## le cnam

## **Les formations du sous-domaine Langage SQL**

Chargement du résultat...

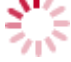

**Intitulé de la formation Type Modalité(s) Lieu(x)**

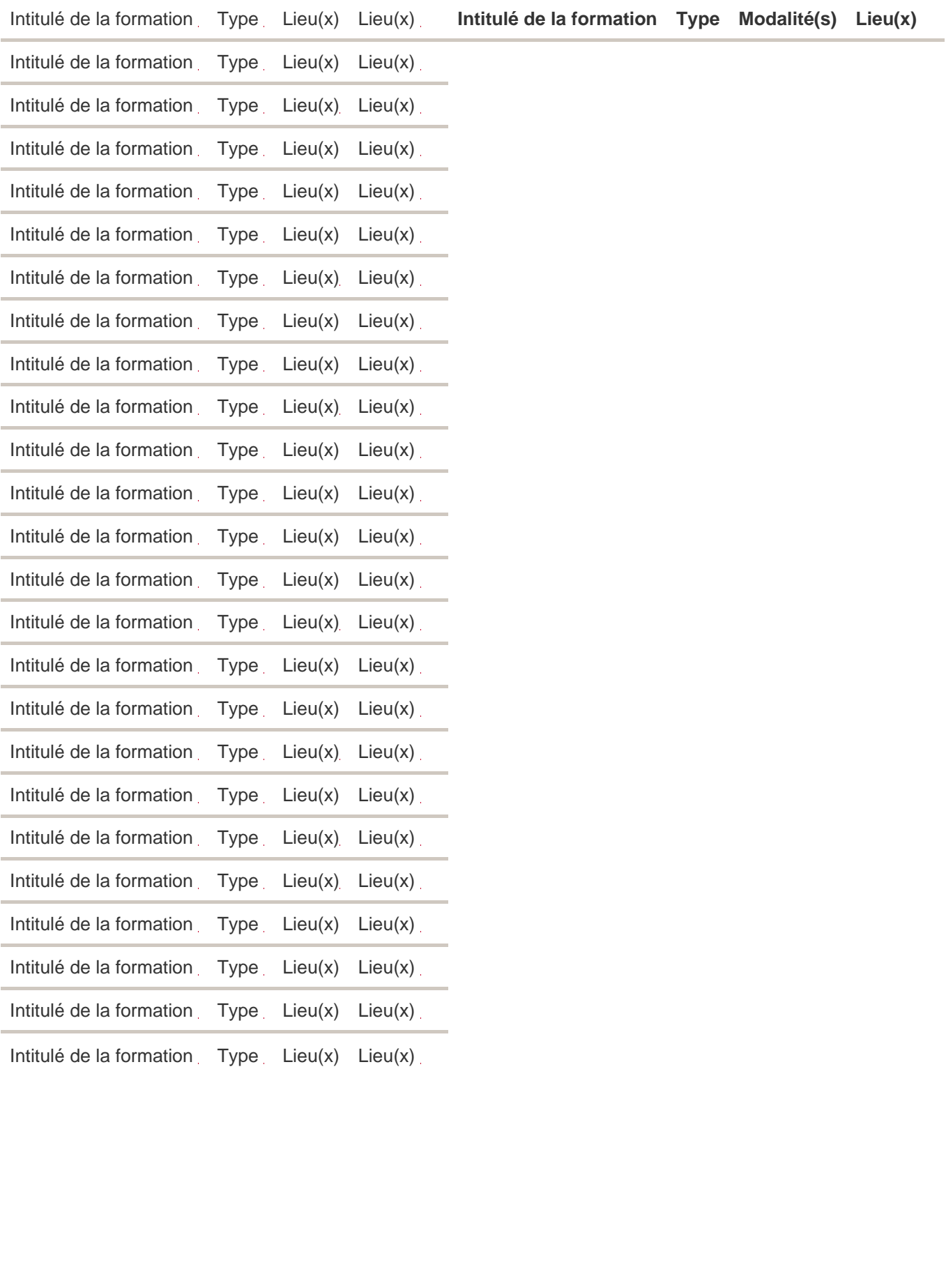